# **Convocatorias 2024**

**Capacitación Línea de Festivales y Encuentros de Trayectoria.**

**Octubre 2023.**

# **Fondo de Artes Escénicas Convocatoria 2024 Asignación Directa – Vía Convocatoria**

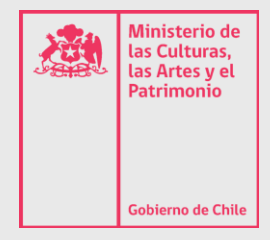

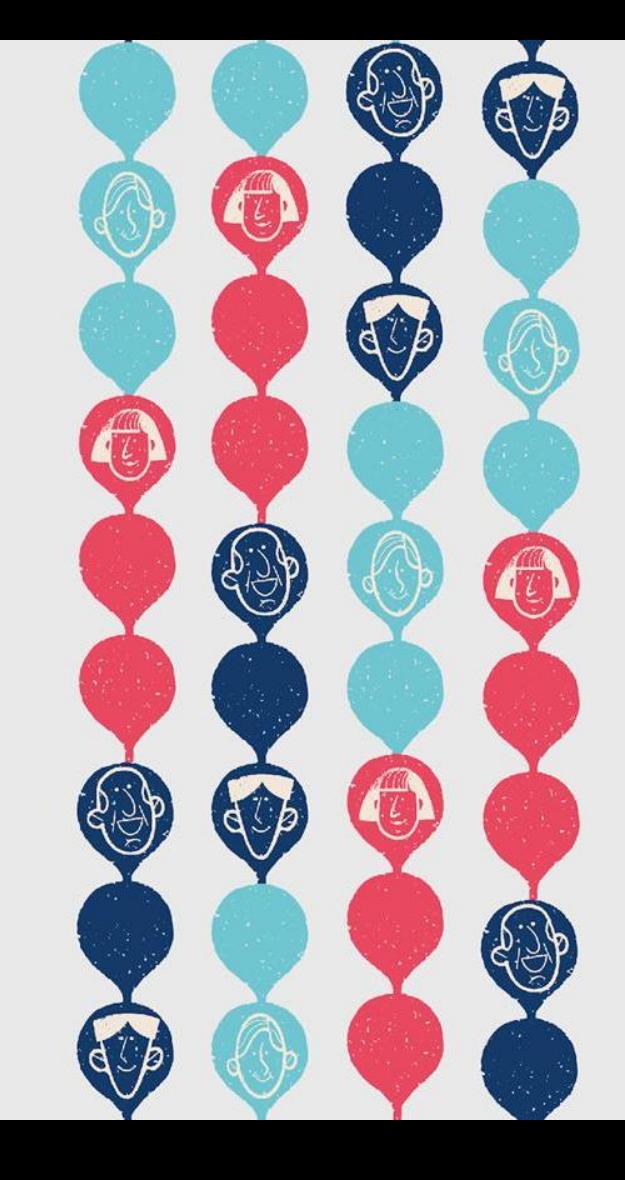

# LÍNEA

• Festivales y Encuentros de Trayectoria

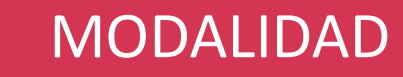

• Única

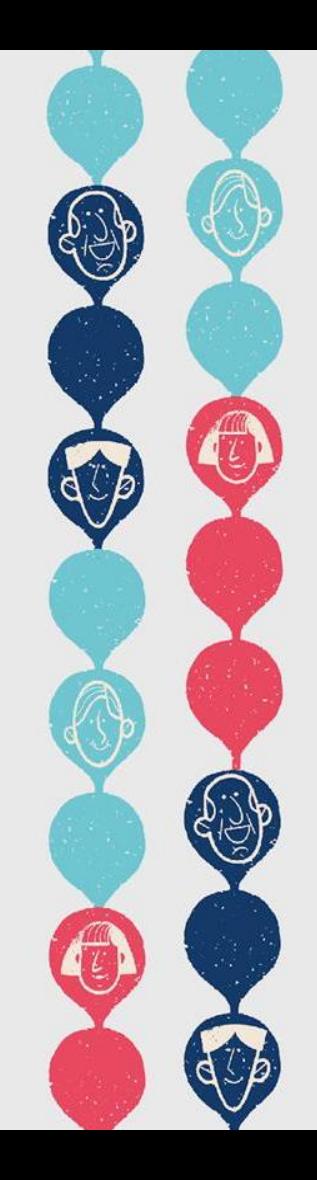

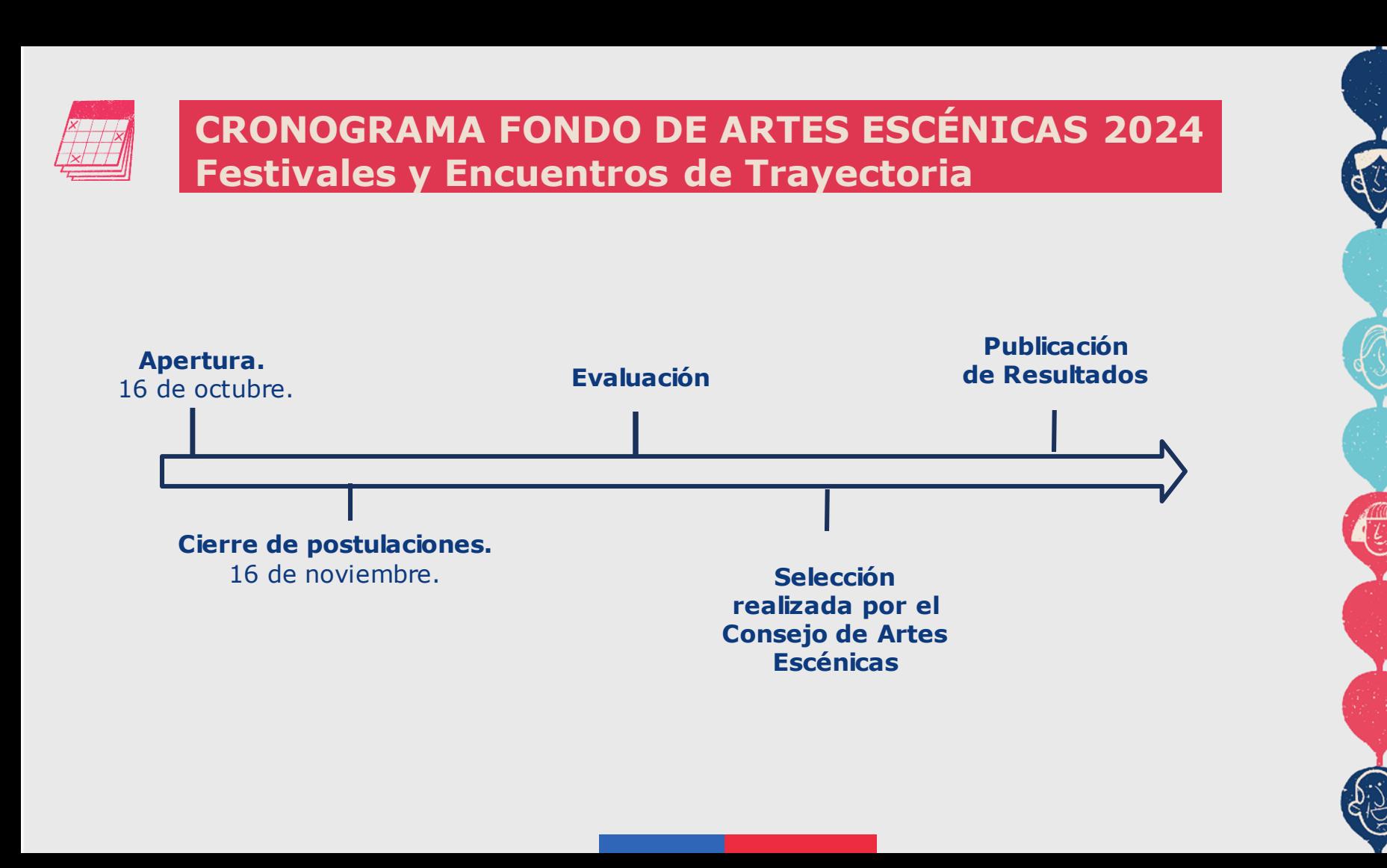

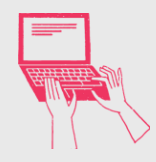

1. Debes crear un **Perfil Cultura**. Sin este perfil, no podrás ingresar y formular tu/s proyecto/s y tampoco podrás ser parte de un equipo de trabajo.

Para ello deberás ingresar al siguiente link: <http://clave.fondosdecultura.cl/>

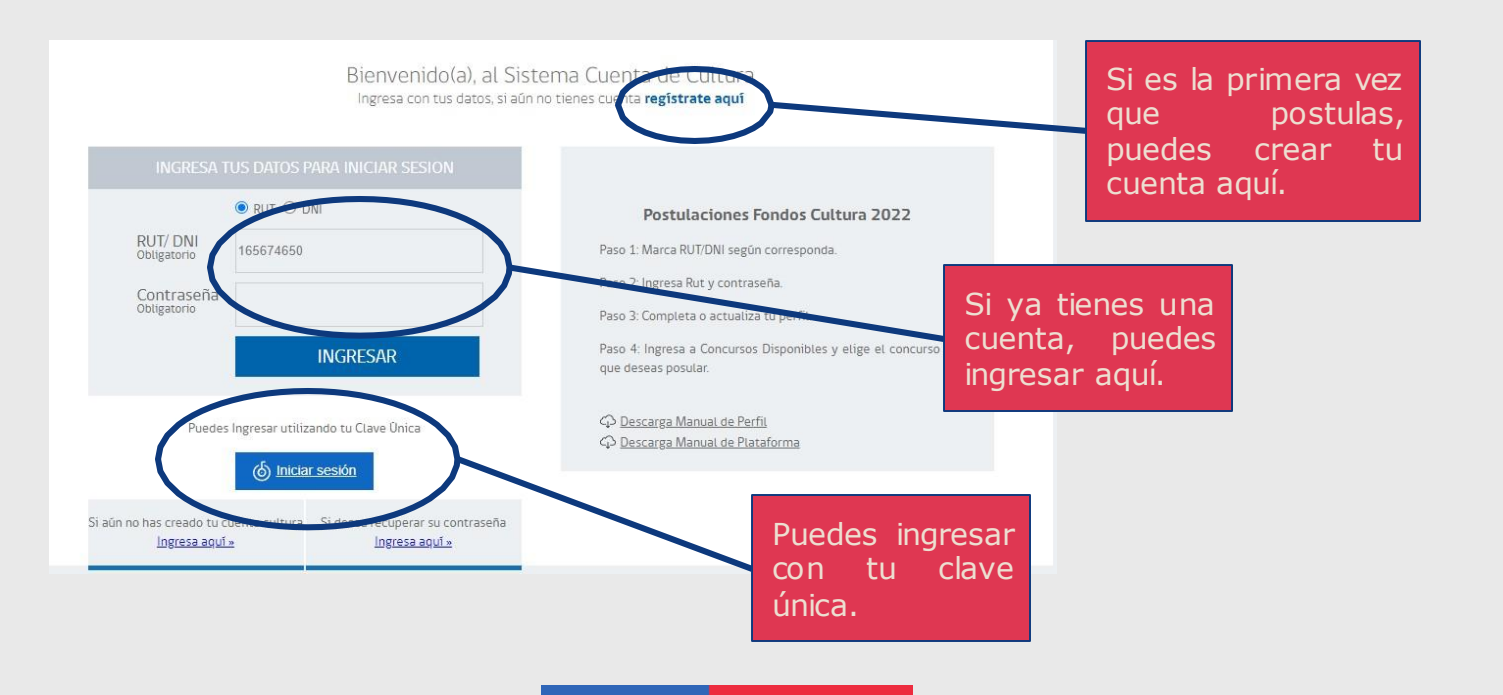

2. Recuerda **actualizar** tu Perfil Cultura, ya que este es el registro único de personas naturales y jurídicas que permite acceder a la oferta programática y postular a las convocatorias públicas del Ministerio. Los/as/es postulantes, con sus respectivos equipos de trabajo, deberán inscribirse obligatoriamente en este registro para poder acceder al FUP digital y al de soporte material.

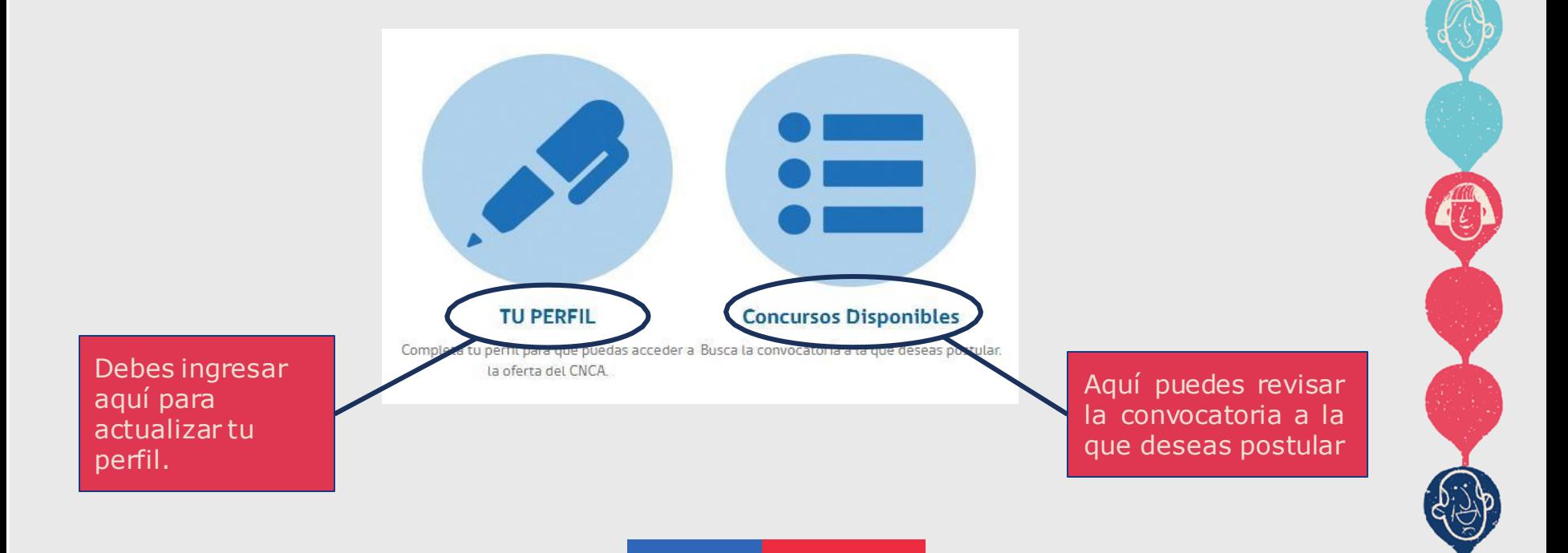

Una vez tengas claro a qué Línea y Modalidad quieres postular, debes revisar las bases, las cuales están disponibles desde la web **[www.fondosdecultura.cl](http://www.fondosdecultura.cl/)** o bien, en el link que se presenta antes de iniciar tu postulación.

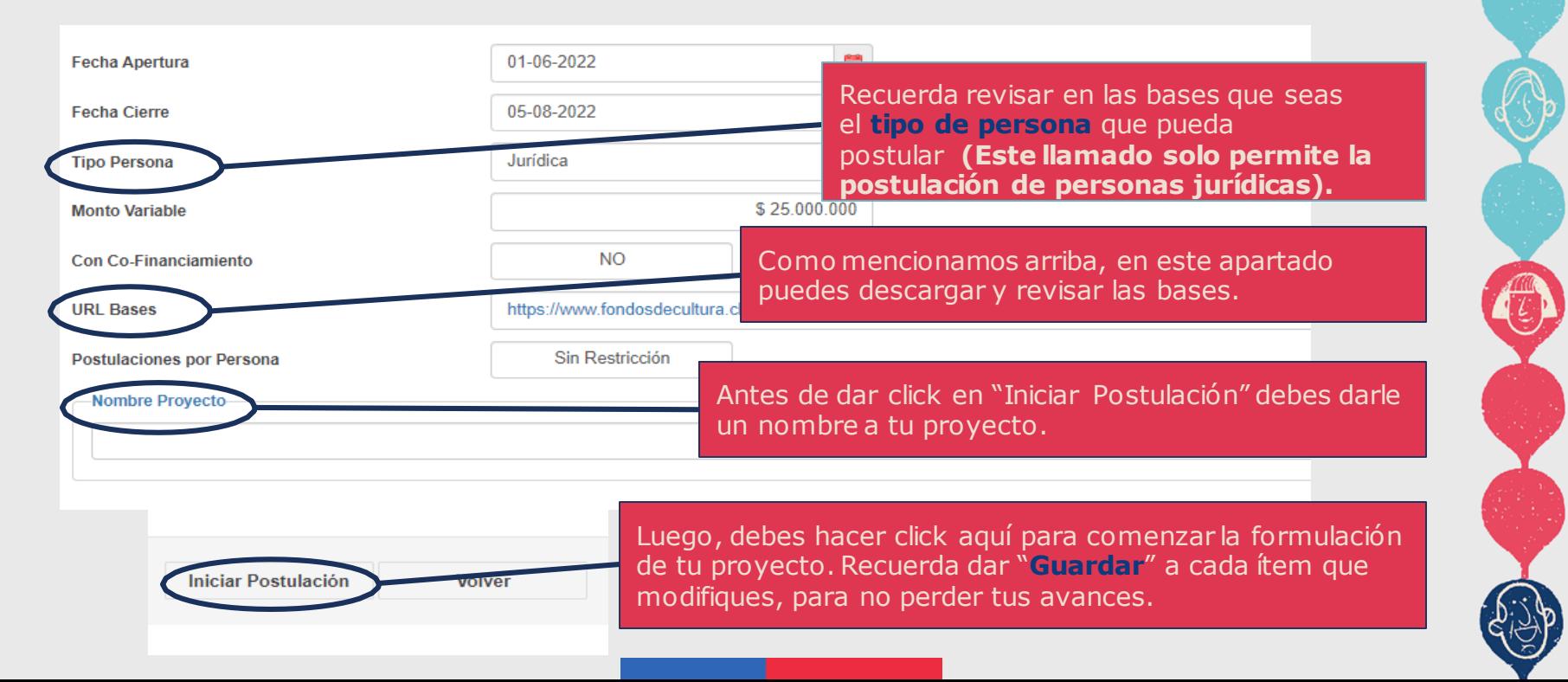

# **OBJETIVO: LINEA FESTIVALES Y ENCUENTROS DE TRAYECTORIA**

Esta convocatoria tiene por objetivo el **financiamiento parcial de** *festivales y encuentros de trayectoria,* en los ámbitos de las artes escénicas **que se ejecuten en el territorio nacional** en formato presencial o mixto (presencial y virtual). Estos festivales deben **contribuir al desarrollo de las artes escénicas a nivel nacional, aportando en su proyección en el ámbito internacional, constituyendo un espacio relevante de difusión, profesionalización y articulación de redes y alianzas entre agentes de la cadena de valor de las Artes Escénicas.**

# **FIGURA DE LA POSTULACIÓN: LÍNEA FESTIVALES Y ENCUENTROS DE TRAYECTORIA**

### **¿Quiénes pueden postular?**

A esta convocatoria pueden postular **solo Personas Jurídicas Chilenas de derecho público o privado, con o sin fines de lucro.** Si eres una entidad de derecho privado **deberás tener una antigüedad de a lo menos dos años desde tu constitución a la época de la postulación y acreditar experiencia en el objetivo de la presente convocatoria y tu objeto social debe ser pertinente con la actividad a desarrollar.** Quedan expresamente excluidas las sociedades de hecho.

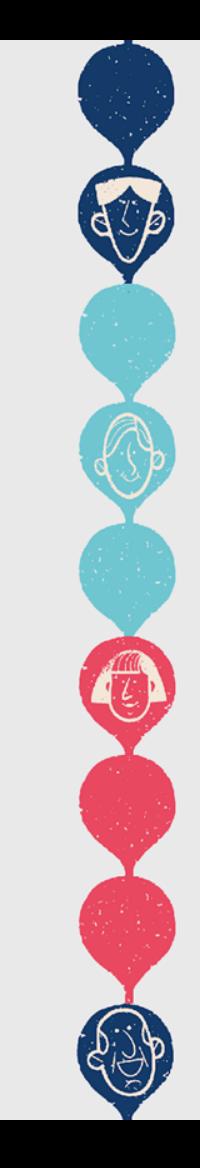

# **Ten presente lo siguiente al momento de presentar tu postulación**

- Revisar cuidadosamente los requisitos que se solicitan para la presente convocatoria.
- Tu festival o encuentro deberá contemplar alguna de estas disciplinas de las artes escénicas: **Teatro, Danza, Circo, Títeres, Narración Oral, Ópera y Artes Escénicas - Ámbito interdisciplinar.** Esta última se refiere a la combinación de dos o más de las disciplinas antes señaladas.
- Si postulas un **proyecto perteneciente únicamente a la disciplina de ópera**, deberás como responsable, tener domicilio en una **región distinta de la Metropolitana.**

**Ten presente lo siguiente al momento de presentar tu postulación**

- Tu festival o encuentro debe contar con **al menos 10 versiones ya realizadas al momento de la postulación, donde al menos 6 de las versiones deben ser consecutivas**, debiendo demostrar su capacidad de adaptación, sostenibilidad financiera y la calidad de su programación.
- Deberás presentar una **propuesta de programación**, **con criterios curatoriales** de la parrilla programática. Se considerará la presentación de la proyección presupuestaria de tu propuesta y las alianzas estratégicas.

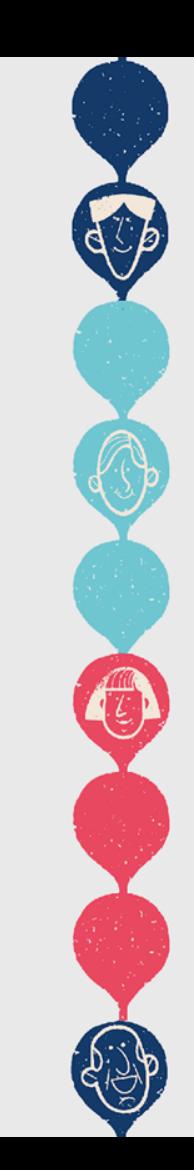

¿QUÉ DEBE **CONSIDERAR** TU PROYECTO?

- Realizar **dos (2) versiones,** una a ejecutarse durante el **año 2024** y otra durante el **2025; o**
- Realizar una **(1) sola versión** con frecuencia **bianual.**
- **Proyección en el ámbito internacional:**

Proyección de su alcance internacional, mediante un **plan de difusión.** Además, se considerará la **propuesta de instancias de encuentro y/o redes que permita vincular a intermediadores de la cadena productiva de las artes escénicas**, a través de la presencia de agentes, gestores/as, programadores/as, regionales, nacionales e internacionales.

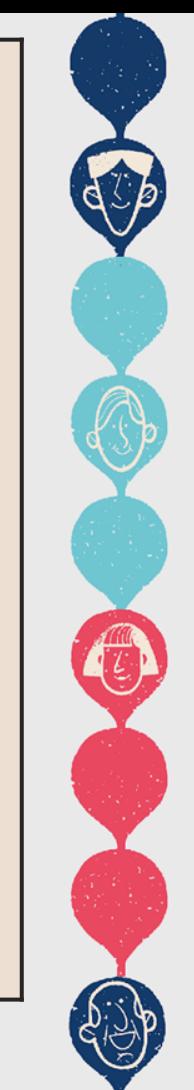

#### • **Actividades complementarias:**

¿QUÉ DEBE CONSIDERAR TU PROYECTO?

Deberá presentarse una **propuesta metodológica de las instancias de formación de públicos** durante su realización y opcionalmente considerar actividades a lo largo del año que den cuenta de una presencia permanente, no sólo en el contexto del evento. Asimismo, **instancias de formación que impulsen la profesionalización de las artes escénicas**, ya sea a través de capacitaciones, talleres o clases magistrales, dirigido a artistas, cultores/as, técnicos/as, profesionales y trabajadores/as de los distintos oficios y profesiones del quehacer escénico.

#### • **Colaboración con el Consejo de Artes Escénicas:**

Deberá considerar una **propuesta que incluya actividades en colaboración con el Consejo Nacional de Artes Escénicas**, durante la ejecución del festival y/o encuentro. Pudiéndose considerar las siguientes actividades: Encuentros, escuchas, seminarios, foros, mesas redondas, entre otros, que permita dar a conocer el trabajo del Consejo Nacional de Artes Escénicas, sus atribuciones y alcances según se establece en la Ley de Fomento a las Artes Escénicas.

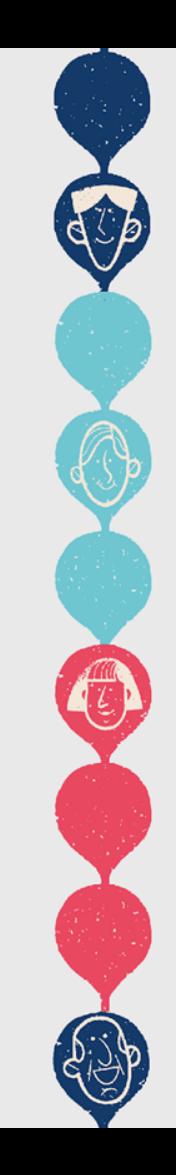

# **Documentos necesarios para la evaluación:**

- Cartas de compromiso de los/as integrantes del "equipo de trabajo" (si corresponde).
- Carta de consentimiento de Comunidad Indígena (si corresponde).
- Carta de interés de exhibición y/o difusión (si corresponde).
- **Propuesta Programática y de Formación.**
- **Memoria del Festival o Encuentro.**
- **Propuesta de colaboración con el Consejo Nacional de Artes Escénicas.**
- **Proyección en el Ámbito Internacional.**

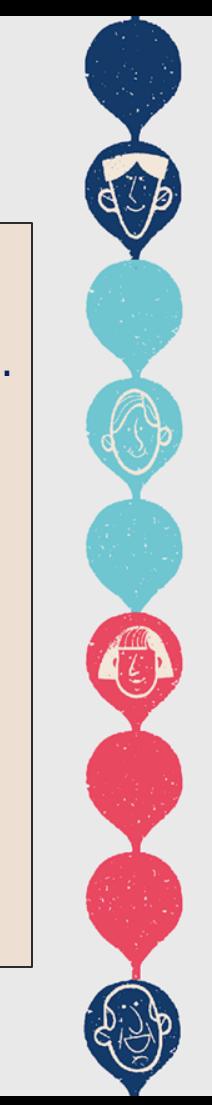

#### **Duración de los proyectos**

• Los proyectos pueden durar **máximo 24 meses, comenzando su ejecución el año 2024.**

#### **Monto disponible**

• Presupuesto **total estimado de \$616.000.000.**- (seiscientos diez y seis millones de pesos chilenos), **de los cuales \$308.000.000.-** (trecientos ocho millones de pesos chilenos) **corresponden al año 2024 y \$308.000.000.**- (trescientos ocho millones de pesos chilenos) **corresponden al año 2025.**

#### **Monto máximo por proyecto**

• **\$154.000.000.-** (ciento cincuenta y cuatro millones de pesos chilenos), correspondiendo **\$77.000.000.-** (setenta y siete millones de pesos chilenos) **por cada año,** por cada proyecto que seleccionado.

#### **Confinanciamiento**

- El cofinanciamiento **al menos deberá corresponder al 5% sobre el monto que nos solicites**;
- Podrá ser propio o de terceros;
- El cofinanciamiento obligatorio podrás aportarlo en dinero o en servicios o bienes valorados adecuadamente según precio de mercado.

#### **Tipos de gastos**

• Operación, personal e inversión.

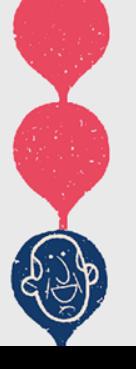

•**Gastos de Operación:** Comprende, en general, los gastos necesarios para el cumplimiento de las funciones y actividades para que fueron otorgados los recursos, tales como, alimentación, arriendos, vestuario, materiales de uso o de consumo, servicios básicos, mantenimiento, reparaciones, artículos de librería, difusión, pasajes, peajes, combustibles, entre otros.

•**Gastos de Personal:** Comprende, en general, todos los gastos por concepto de remuneraciones, aportes del empleador y otros gastos necesarios para el pago del personal en actividad.

•**Gastos de Inversión:** Consisten en la adquisición de bienes que resulten Indispensables para desarrollar las actividades previstas en el proyecto y que subsisten después de terminado. Corresponde, en general, al gasto por concepto de adquisición de mobiliario máquinas, equipos, hardware, software, entre otros, cuando estén relacionados con el proyecto postulado.

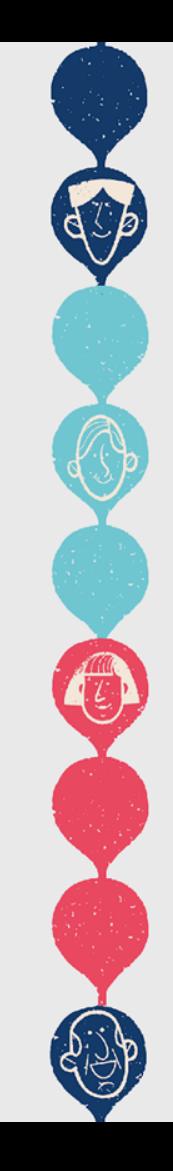

# **COMO GENERAR TU PROYECTO**

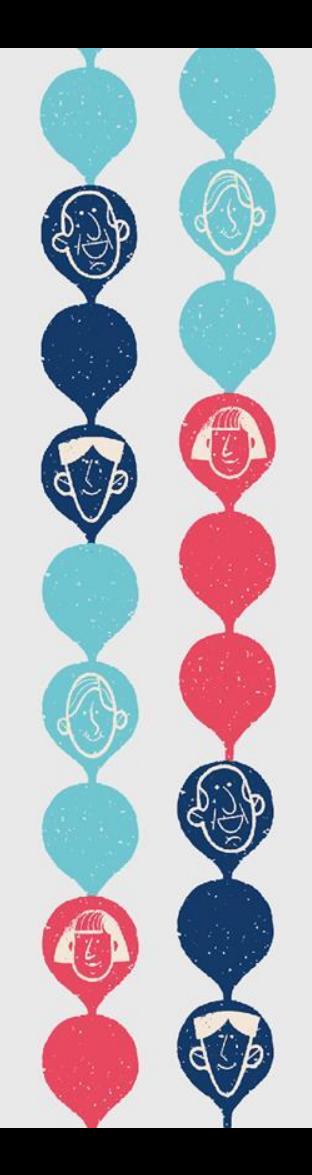

3.Una vez que te hayas leído las bases de la convocatoria deberás crear un proyecto (recuerda que debes ingresar mediante la plataforma *clave.fondosdecultura.cl*)

4.Al ingresar al Formulario Único de Postulación (FUP) en que presentarás tu proyecto, encontrarás un **Resumen**. Aquí el único ítem que puedes modificar y/o completar es "Nombre Proyecto". Los demás campos no debes completarlos, ya que la plataforma completa los campos de este ítem a partir de los datos que ingresarás en los siguientes ítems de tu postulación.

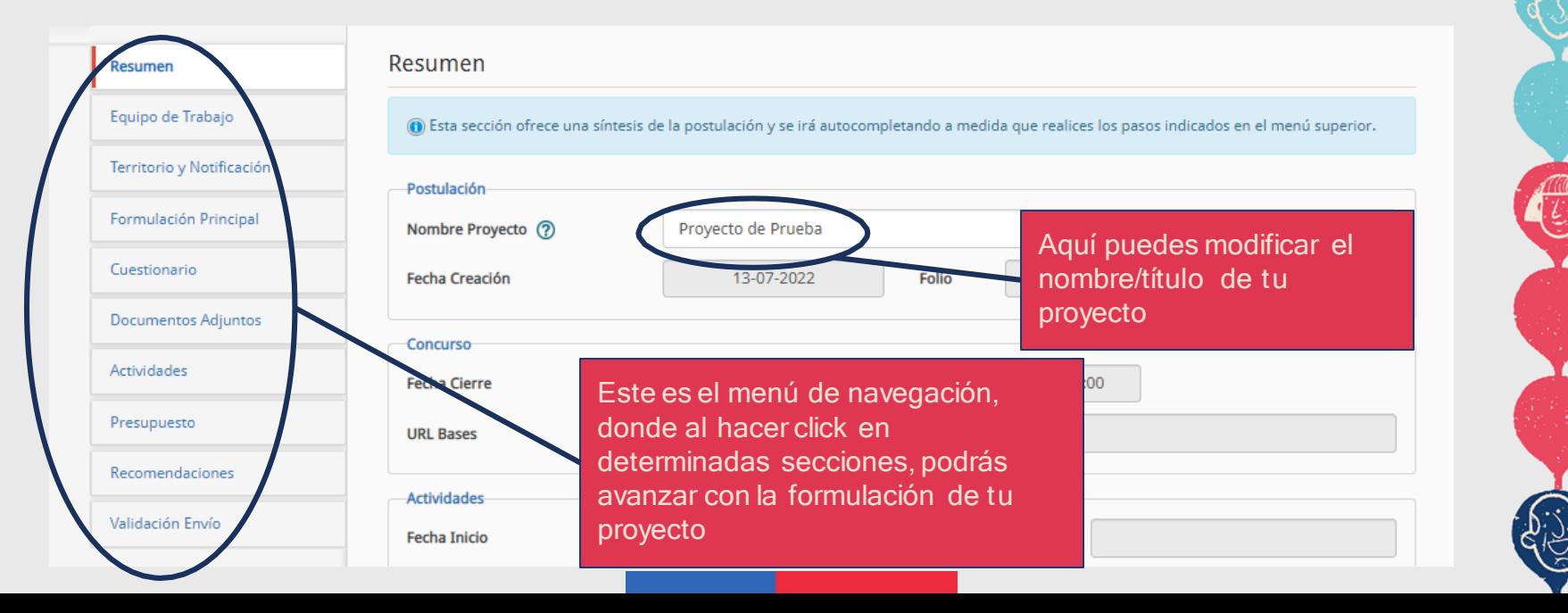

5. En el apartado de **Equipo de Trabajo,** puedes agregar a les integrantes de tu equipo. Recuerda que todes deben actualizar su Perfil Cultura, ya que éste será revisado por la comisión de especialistas durante el proceso de Evaluación y Selección.

Recuerda que, en plataforma, puedes encontrar textos de ayuda, en caso de que no recuerdes cómo realizar algún paso (y siempre puedes consultar nuevamente estas recomendaciones).

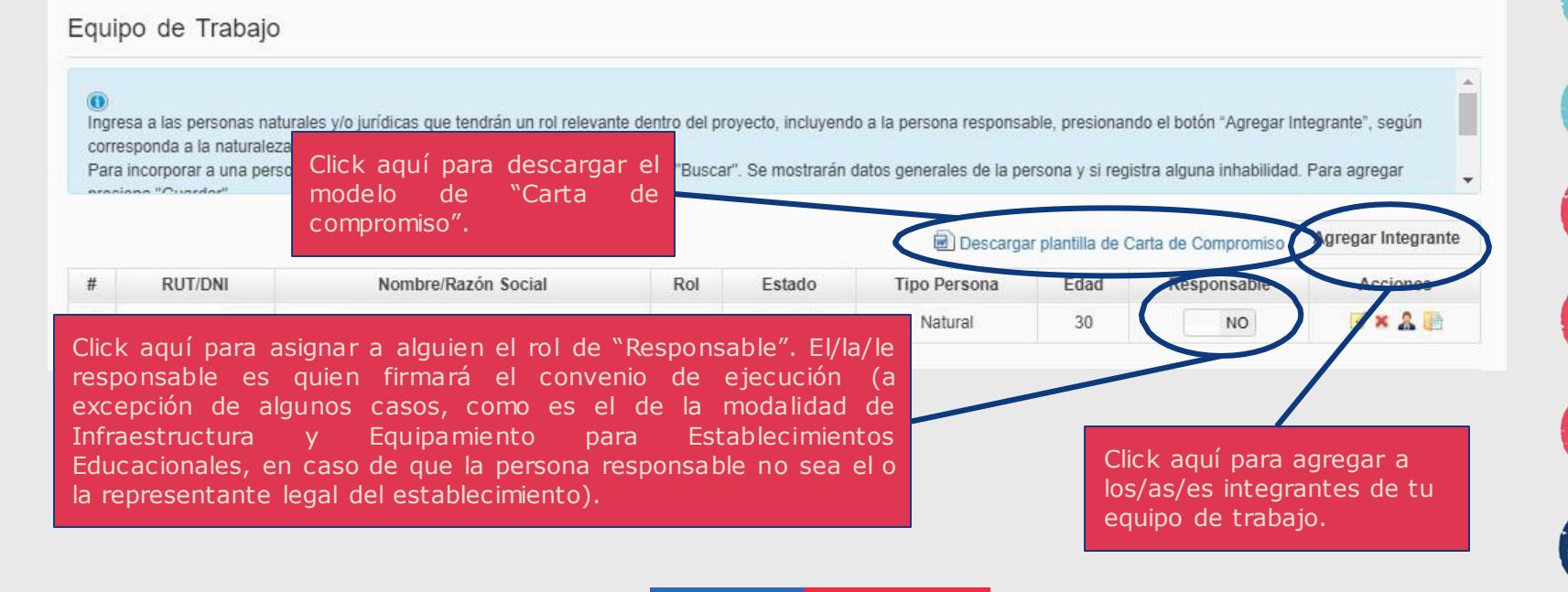

6. **Recuerda adjuntar la/s carta/s de compromiso de tu equipo de trabajo** correctamente firmadas. Recuerda que dichas cartas son **documentos necesarios para la evaluación** y serán evaluadas por la comisión de especialistas.

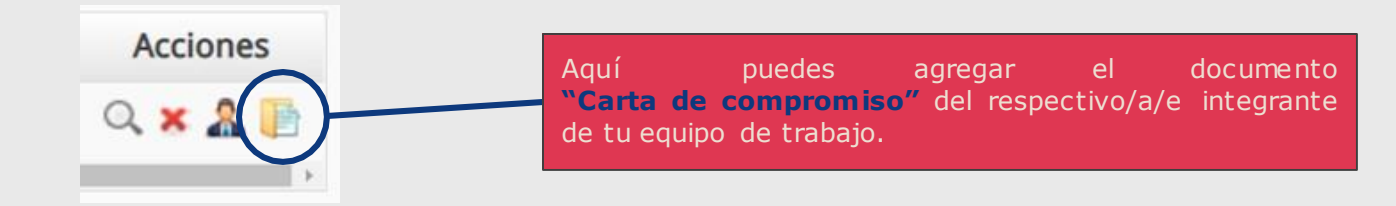

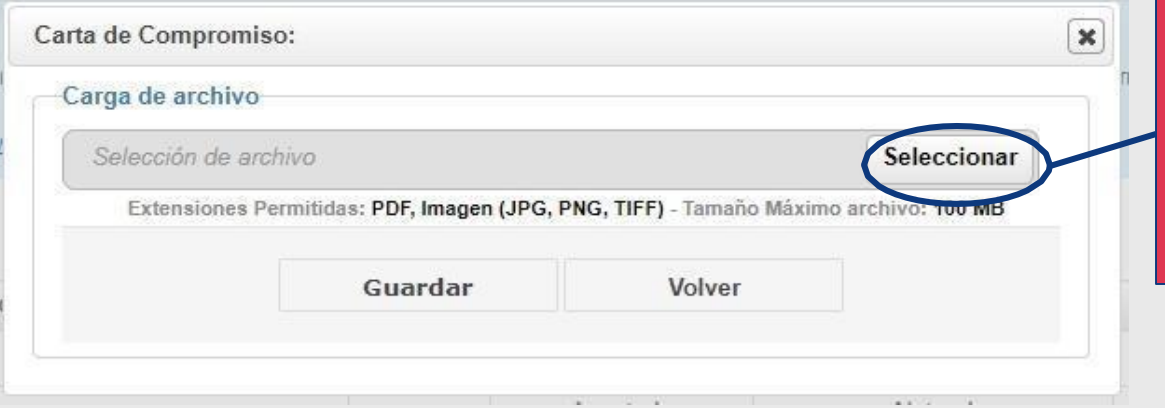

Aquí puedes subir el documento "Carta de compromiso". Recuerda revisar el formato (pdf, png, etc.) y tamaño con que la plataforma permite su carga. Para adjuntar, recuerda hacer click en "Guardar" después de "Seleccionar" el documento.

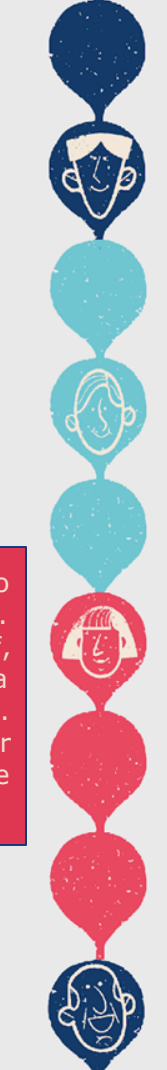

#### 7. En la sección de **Territorio y Notificación** deberás completar los campos requeridos por plataforma.

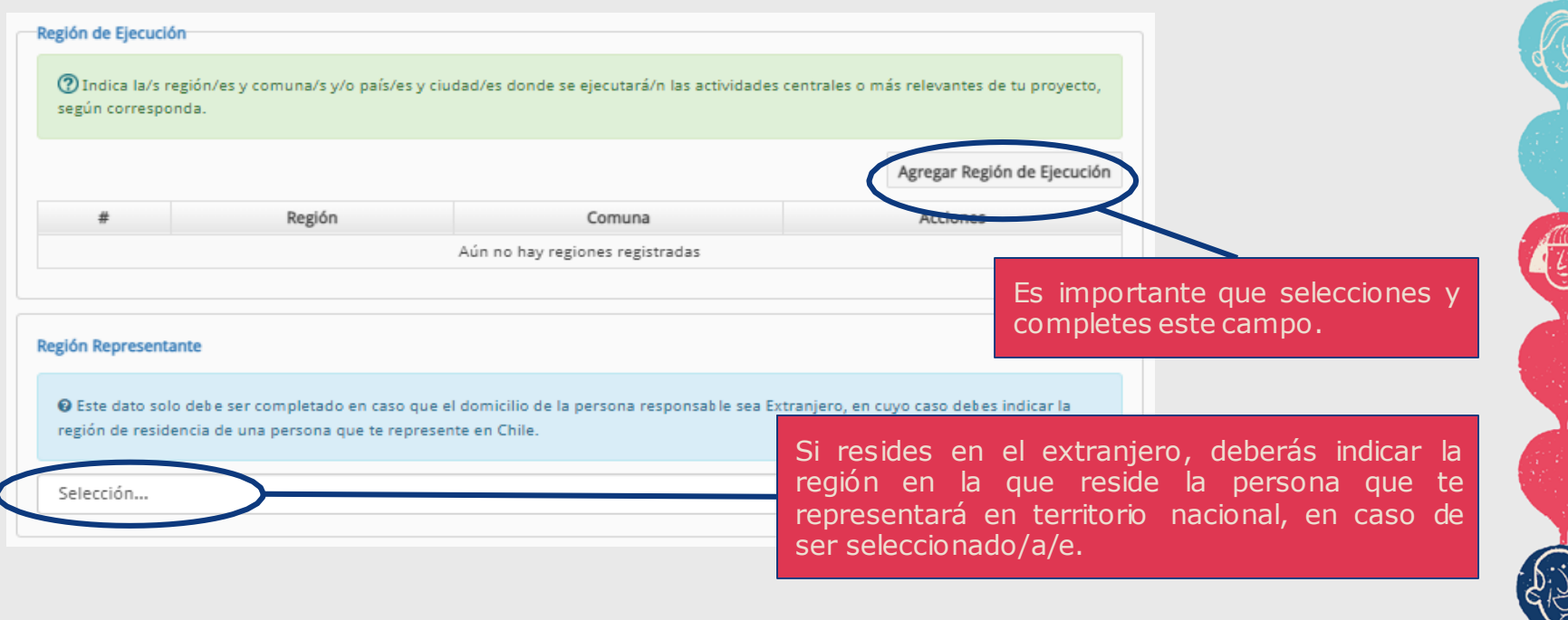

8. En el ítem de **Territorio y Notificación** deberás ingresar dos direcciones de correo electrónico (o una dirección física), en las cuales recibirás todas las notificaciones del proceso (por ejemplo, si quedaste seleccionado/a).

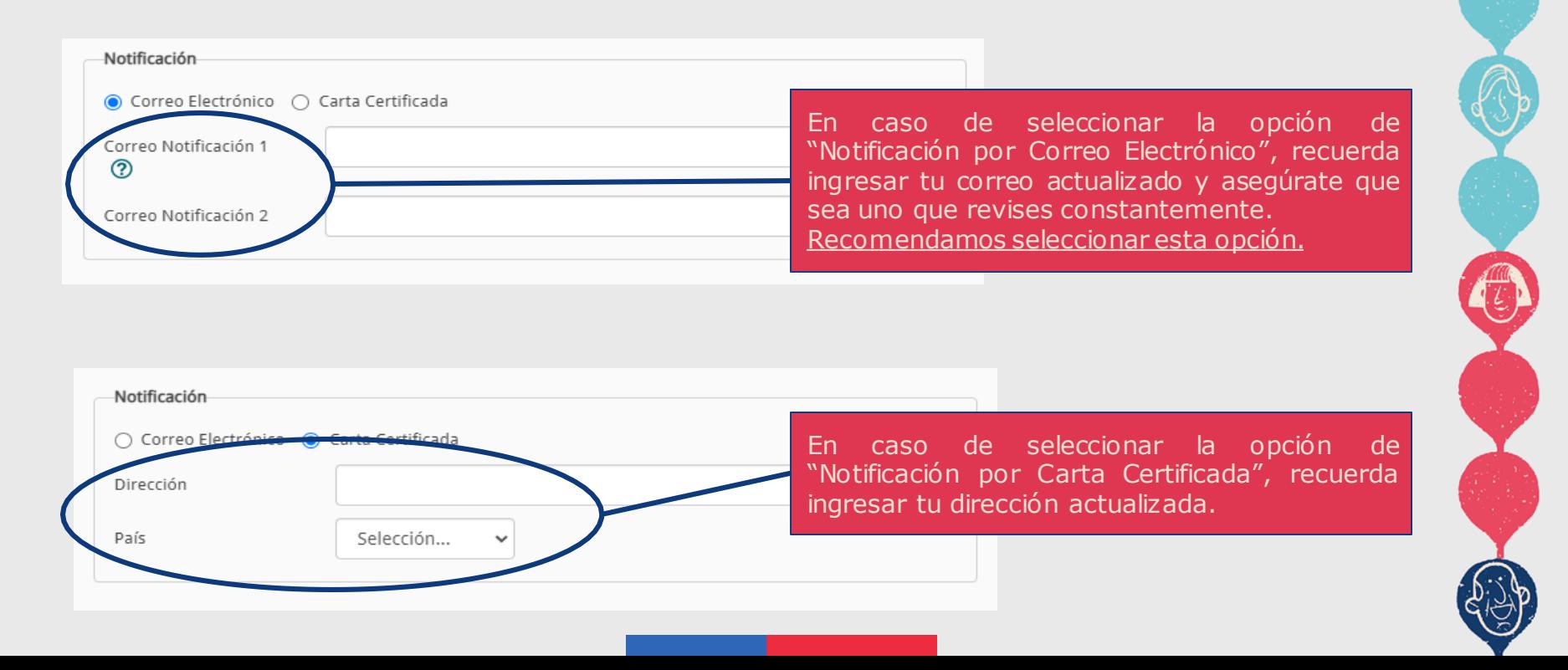

9.En el ítem de **Formulación Principal,** debes completar los campos necesarios para el desarrollo de tu proyecto. Trata de ser lo más claro/a/e posible, para que el comité pueda comprender qué es lo que deseas realizar.

10.Ten presente que en el ítem **Cuestionario**, las respuestas que selecciones determinarán si debes o no adjuntar los documentosmínimos para la postulación.

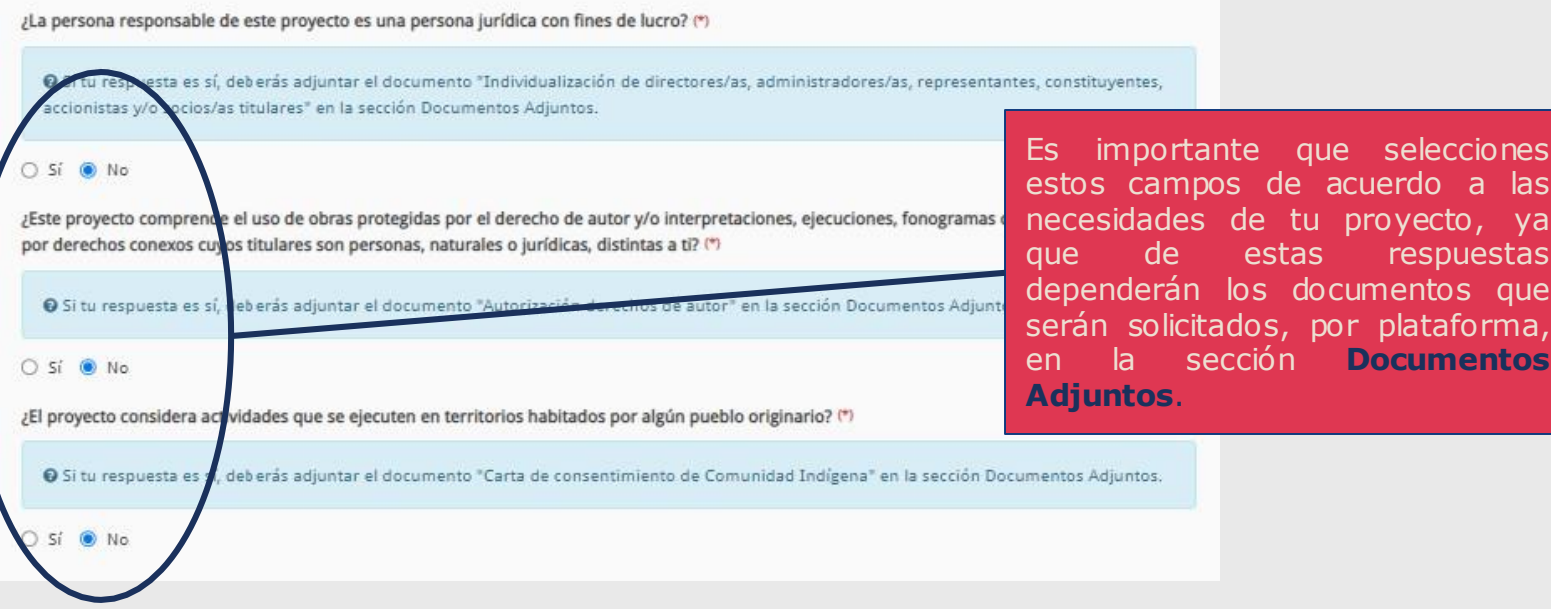

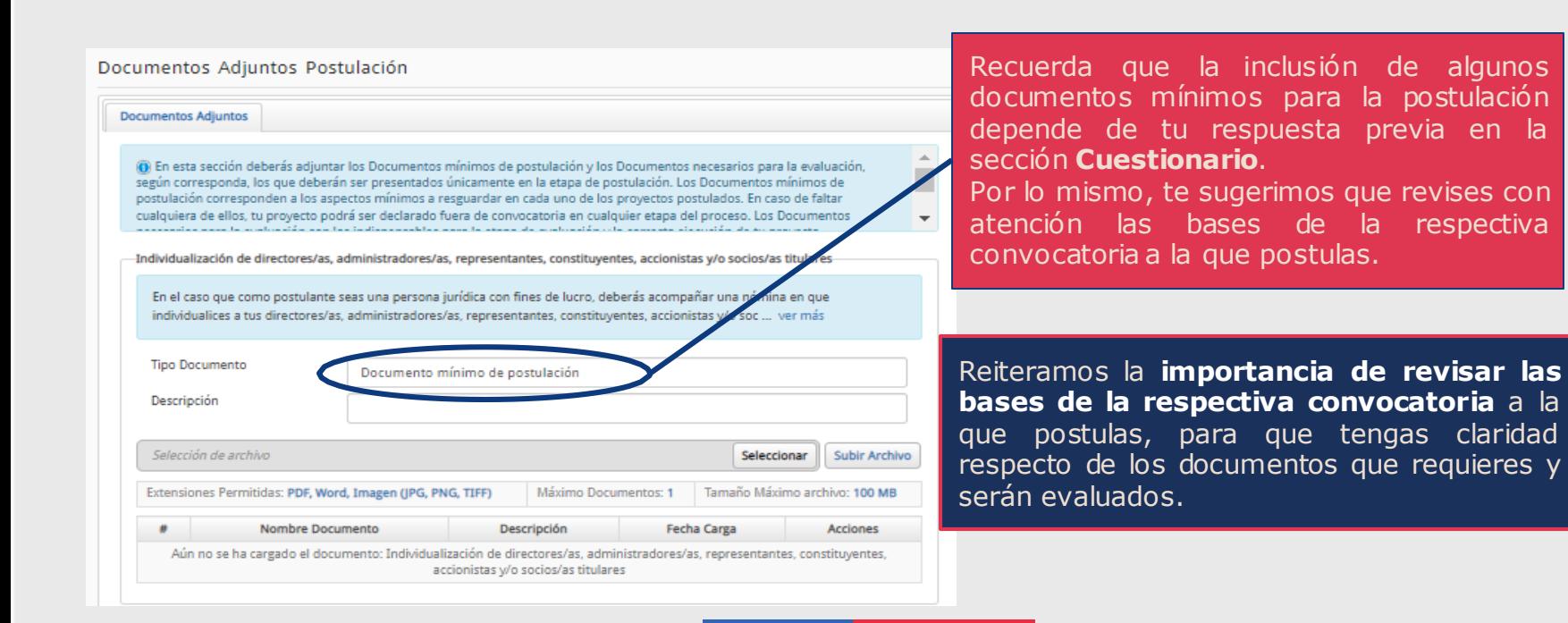

11. En la sección de **Documentos Adjuntos** deberás adjuntar la documentación de respaldo requerida por bases, y según corresponda, de acuerdo a las necesidades de tu proyecto.

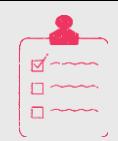

Te recordamos que no aceptaremos links como formato de presentación de cualquier tipo de documento. Por lo mismo, asegúrate de que estés adjuntando los documentos correctamente.

En este sentido, también te recordamos que la **no presentación de documentos mínimos de postulación** es causal de que tu proyecto sea declarado **fuera de convocatoria.** Mientras que la **no presentación de documentos necesarios para la evaluación impactará negativamente en tu puntaje de evaluación** por parte de la comisión de especialistas.

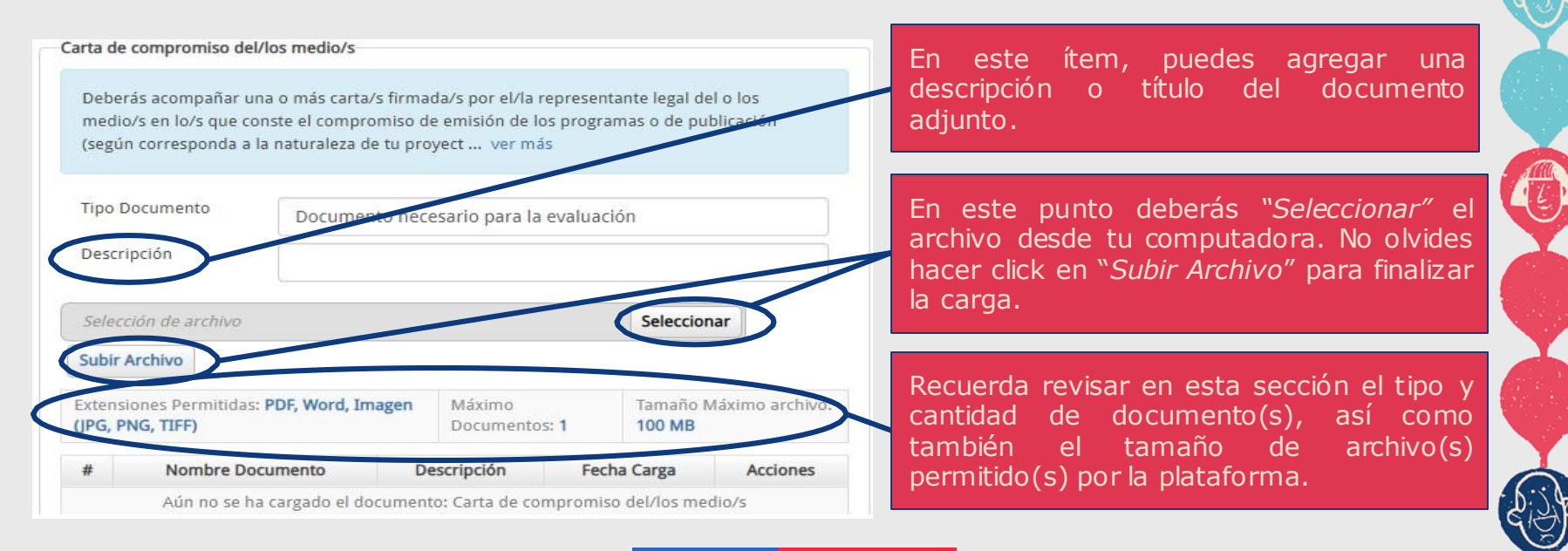

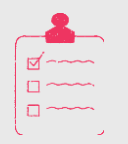

12. En la sección de **Actividades**, deberás ingresar las acciones necesarias para llevar a cabo tu proyecto.

Recuerda que, dependiendo de la modalidad, algunas se encuentran limitadas al territorio nacional o a ciertas zonas geográficas específicas; por lo que te recomendamos revisar las bases de la respectiva convocatoria a la que postulas.

#### Actividades

Describe las acciones que planeas realizar para alcanzar los objetivos del proyecto. A partir de esta planificación podrás efectuar la solicitud financiera. Para ingresar una actividad presiona el botón "Agregar". ADVERTENCIA: Al eliminar una actividad podrías estar eliminando montos de la solicitud presupuestaria. Revisa la sección Presupuesto antes del envío de tu postulación.

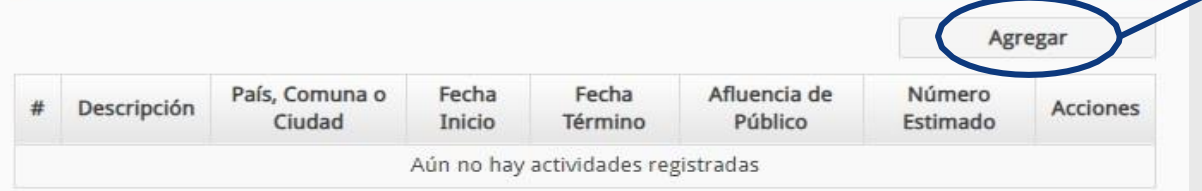

hacer click aguí puedes agregar las actividades que realizarás. Es importante notar que sólo podrás solicitar recursos una vez que hayas

ingresado actividades en esta etapa.

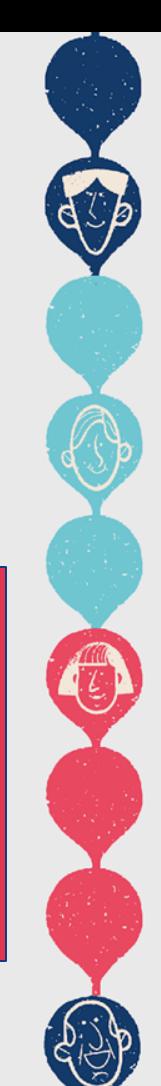

13. En la sección de **Actividades**, al hacer click en "Agregar" se desplegará la siguiente ventana. En ésta, debes agregar las acciones necesarias para la realización de tu proyecto.

Te sugerimos que éstas sean lo más detalladas posibles, ya que en la sección de **Presupuesto** podrás solicitar presupuesto en base a dichas acciones.

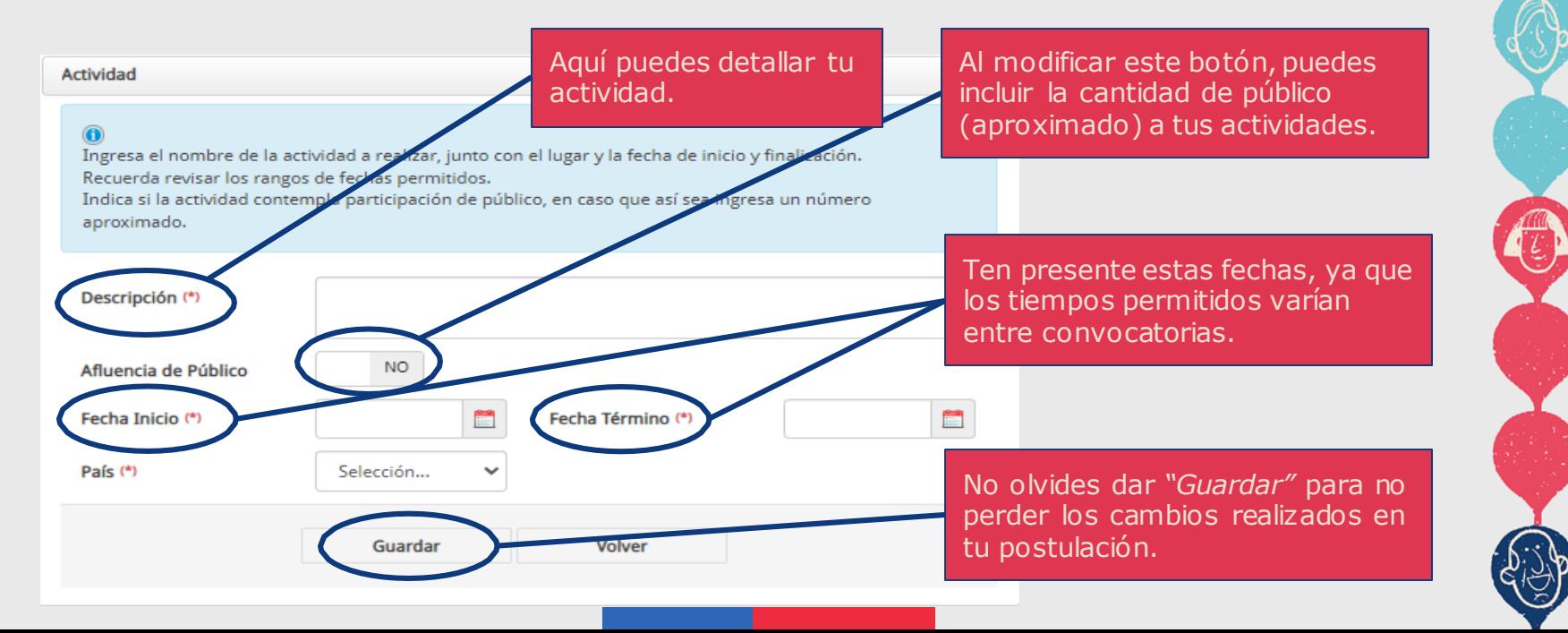

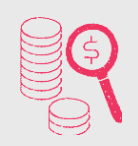

Una vez que agregues las actividades, éstas se verán a modo de una Carta Gantt, como se observa en el siguiente ejemplo:

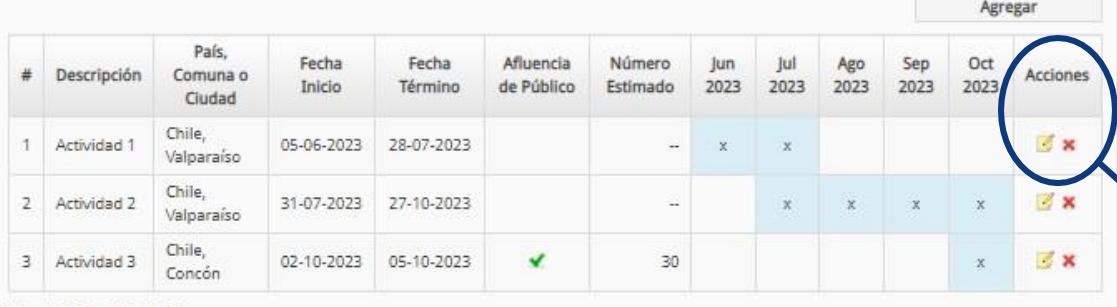

En la sección de **"Acciones"** puedes modificar las actividades haciendo click en el ícono de una hoja y lápiz. Si deseas eliminar alguna actividad, debes hacer click en la equis roja.

Mes de Inicio Junio 2023 Mes de Término Octubre 2023

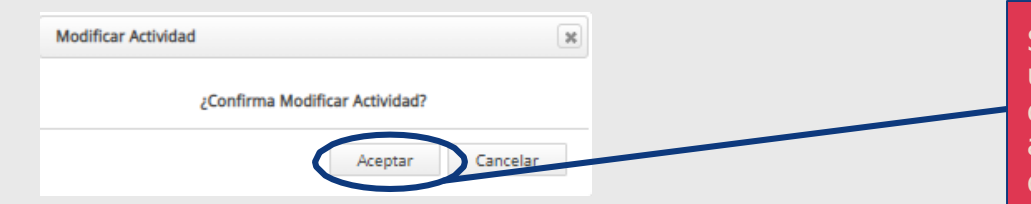

Si modificas una de las actividades, una vez realizado el cambio, debes dar "**Guardar**". Es importante que, además, des "**Aceptar**" cada vez que realices una modificación.

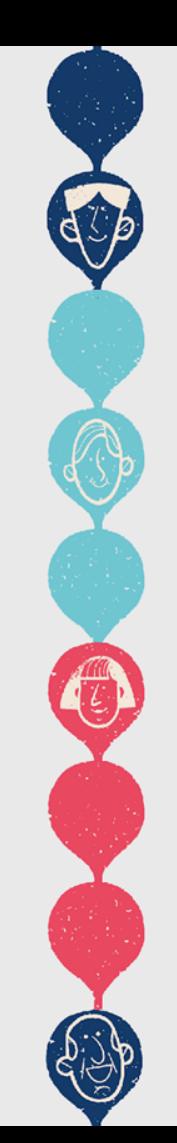

#### 14. En la sección de **Presupuesto**, te encontrarás con las siguientes secciones:

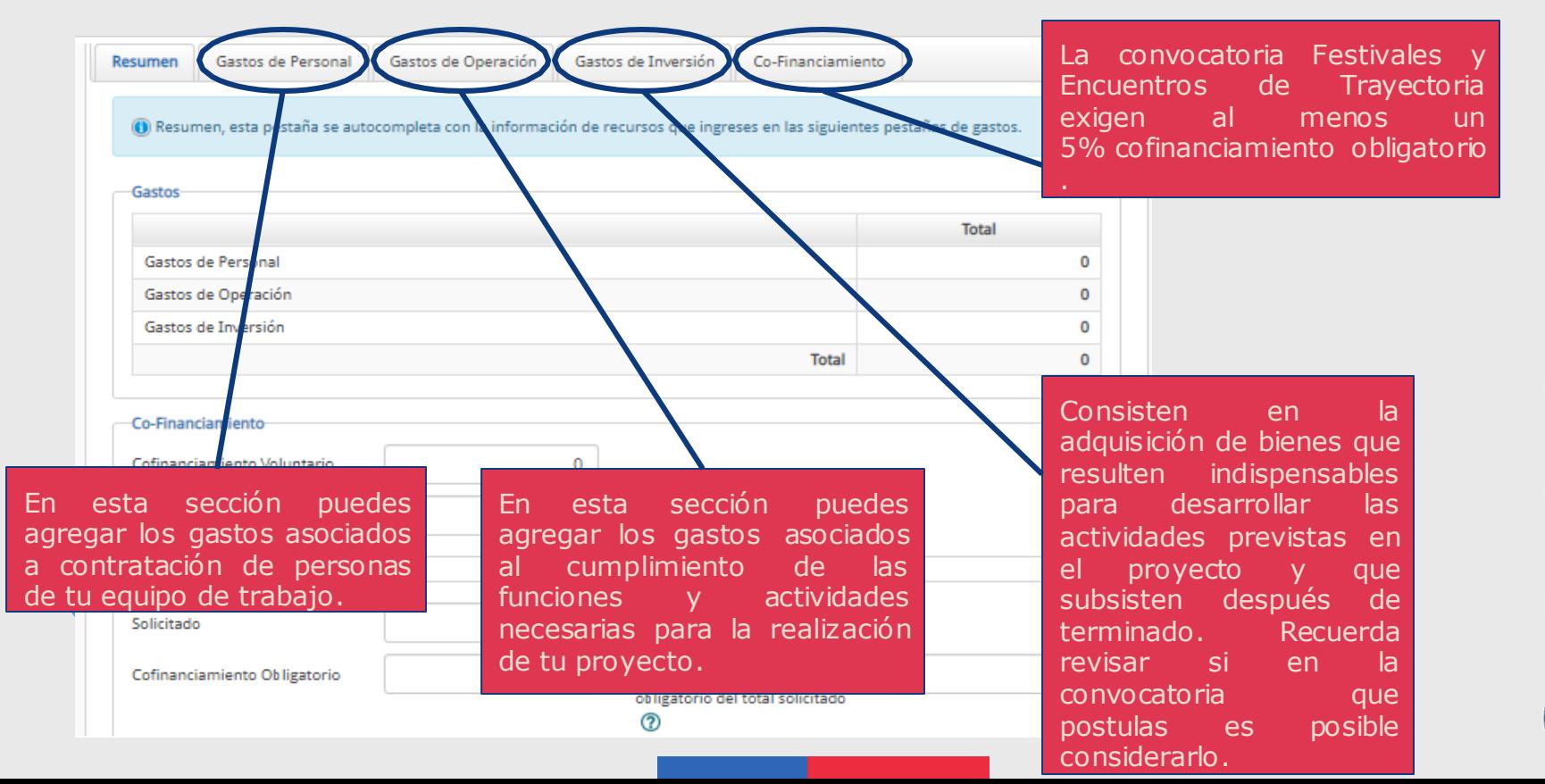

### 15. En el apartado de "**Gastos de Personal**", encontrarás a tu equipo de trabajo:

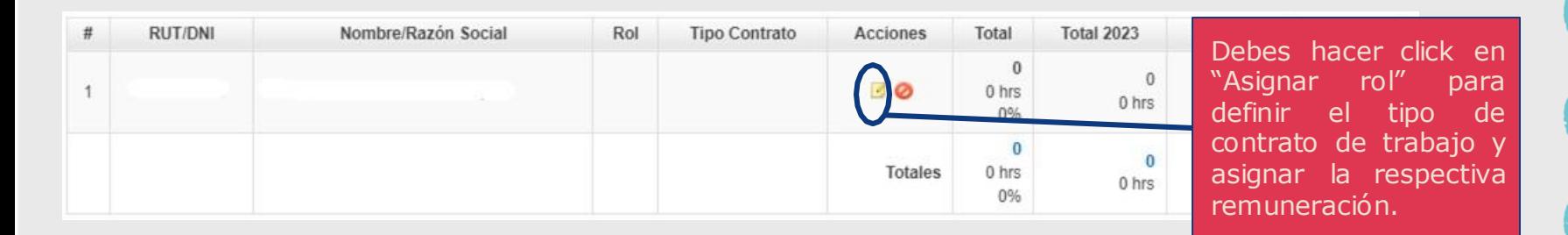

Una vez que ingreses al ítem "Asignar rol", entre las acciones que debes realizar, deberás escoger el tipo de contrato asociado a cada uno/a/e de los/as/es integrantes de tu equipo de trabajo. Para mayor información, te sugerimos revisar la "Guía para una correcta contratación" elaborada para esta convocatoria y disponible en [www.fondosdecultura.cl](http://www.fondosdecultura.cl/).

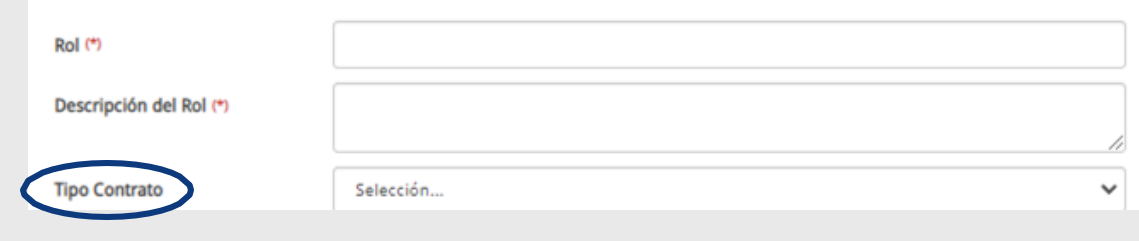

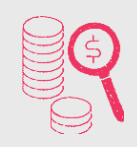

Para el siguiente ejemplo, hemos escogido el tipo de **Contrato de Trabajadores para las Artes y Espectáculos** (pero tú, como postulante, puedes escoger el que más se adecúe a tu proyecto)**:**

El apartado "Monto" refiere al **monto líquido**, es decir, al monto que el trabajador recibirá directamente.

El apartado "Total" refiere al **monto bruto**, es decir, a la suma del monto líquido más los porcentajes destinados a seguridad social.

Ten en cuenta que la solicitud financiera al concurso será por el monto bruto, es decir, por el "Total".

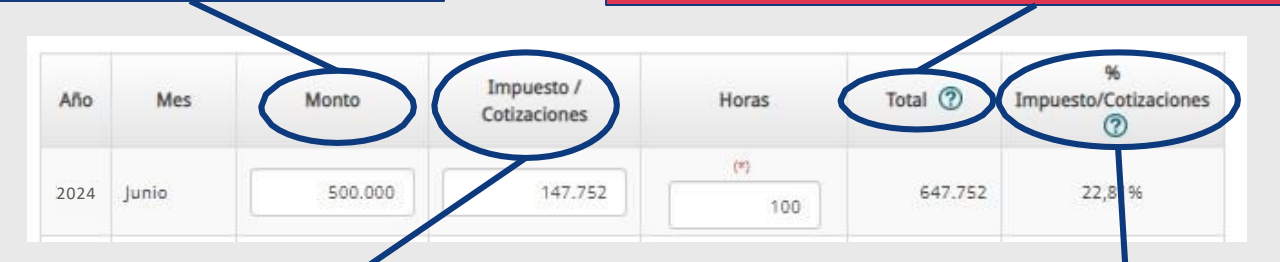

El apartado "Impuestos/Cotizaciones" se refiere al monto ya calculado para ser agregado al líquido, es decir, la suma de los porcentajes destinados a la seguridad social de los/as/es trabajadores/as.

En el apartado "% Impuesto/Cotizaciones" encontrarás el porcentaje al que corresponde el ítem "Impuesto/Cotizaciones".

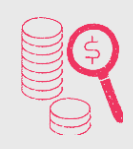

Si quedan dudas respecto a cómo calcular los montos anteriores, te recomendamos revisar el documento "**Manual [Recomendaciones](https://www.fondosdecultura.cl/wp-content/uploads/2023/07/recomendaciones-FUP-2024.pptx.pdf) para completar el FUP**" que hemos elaborado para ayudarte en tu postulación.

Si bien puedes consultar los distintos porcentajes en la **"Guía para una correcta contratación"** elaborada para esta convocatoria (disponible en [www.fondosdecultura.cl\)](http://www.fondosdecultura.cl/), hemos preparado el siguiente resumen a modo de ayuda para estos efectos:

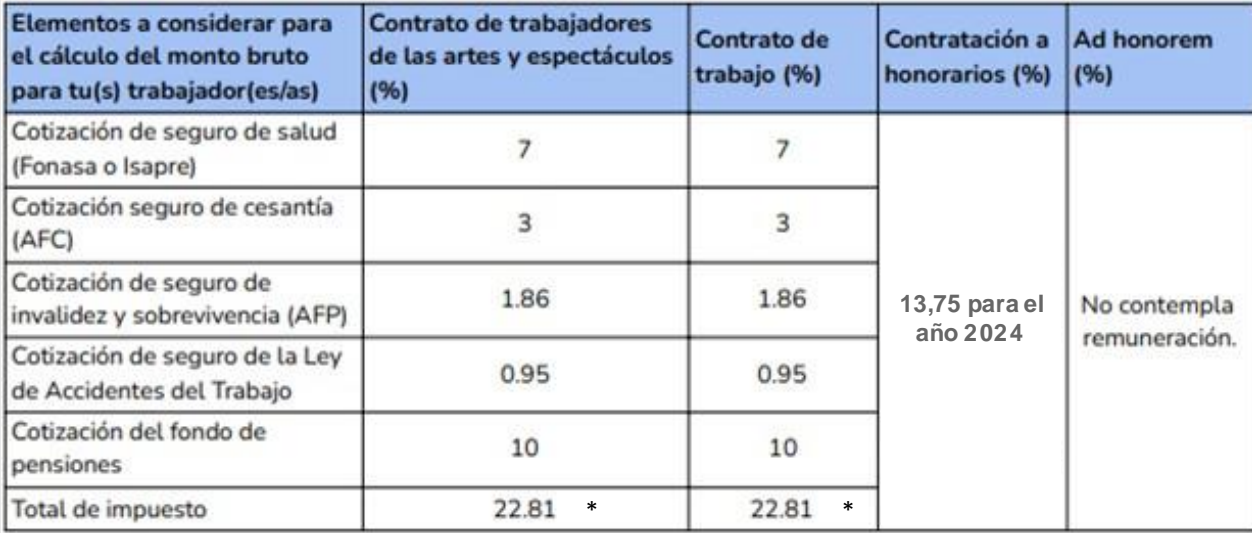

\*Ten presente que este porcentaje puede variar de acuerdo a tu previsión.

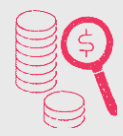

16. En el apartado de "**Gastos de Operación**" puedes agregar los requerimientos financieros para la realización de las actividades.

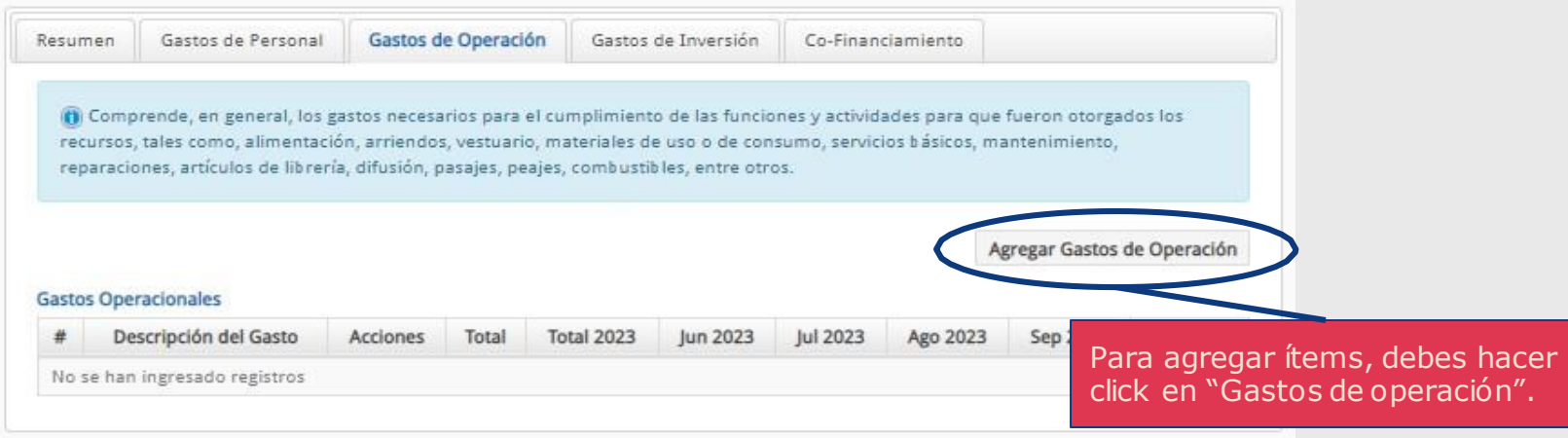

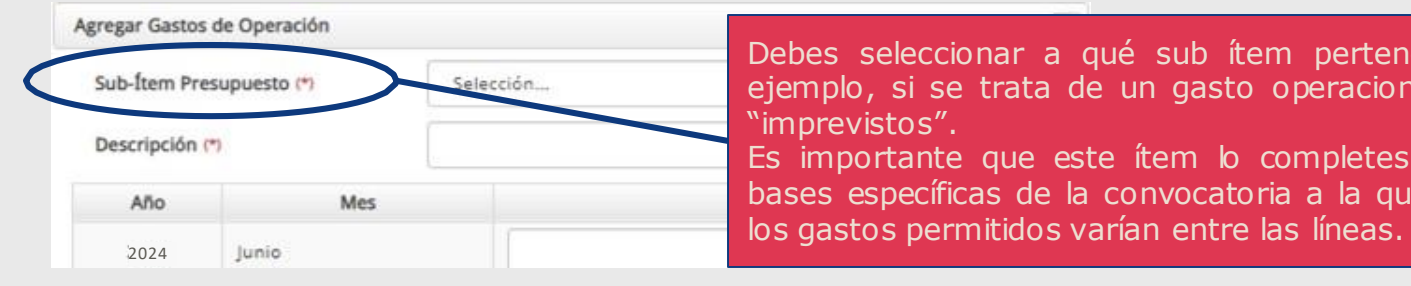

Debes seleccionar a qué sub ítem pertenece tu gasto. Por ejemplo, si se trata de un gasto operacional perteneciente a "imprevistos". Es importante que este ítem lo completes de acuerdo a las bases específicas de la convocatoria a la que postulas, ya que

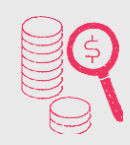

17. Como lo señalamos al inicio de la descripción de la sección de Presupuesto, para efectos de esta convocatoria, **se exige un co-financiamiento** obligatorio de al menos 5% del total del presupuesto.

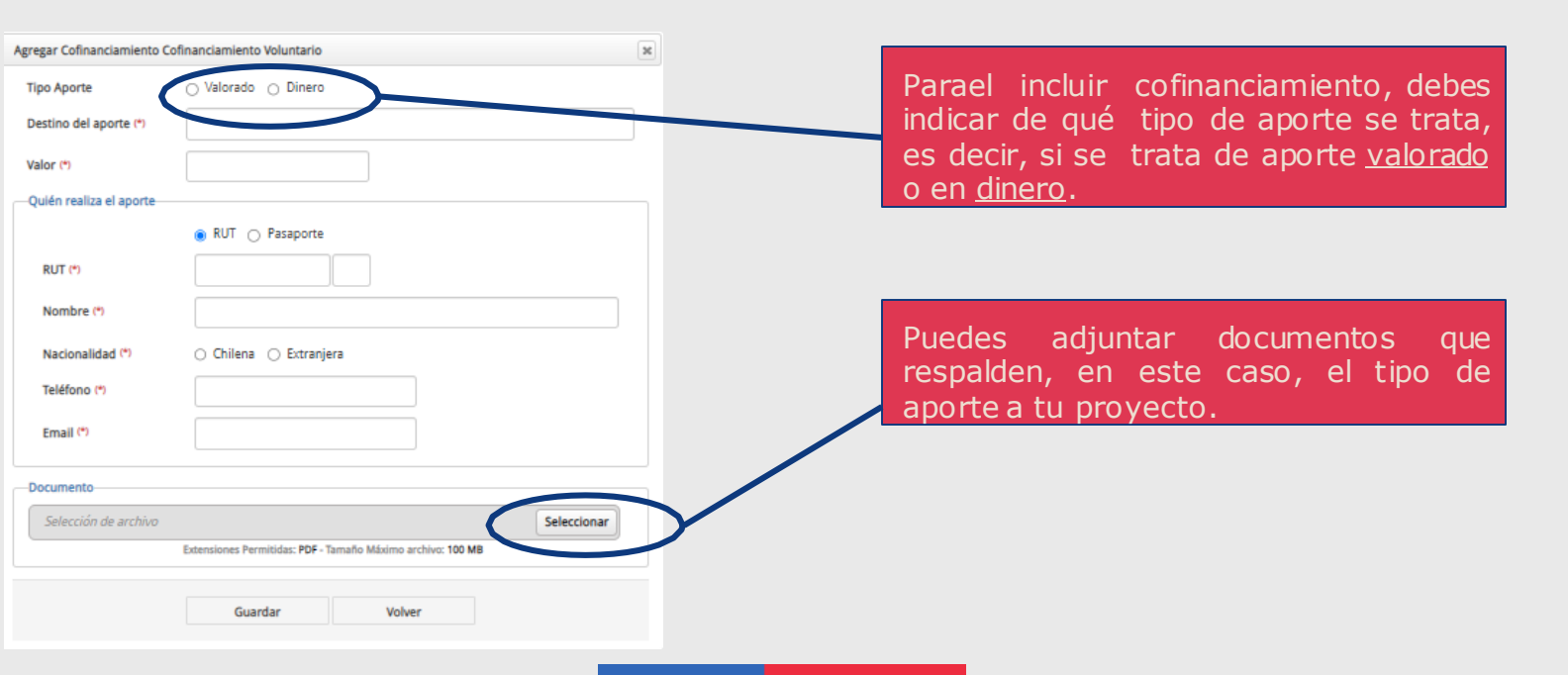

18. En la sección de **Recomendaciones**, es esencial que leas detenidamente y te comprometas a implementar las sugerencias destinadas a promover entornos libres de violencia de género.

Para nuestro equipo resulta de suma importancia que puedas estar en sintonía con este documento.

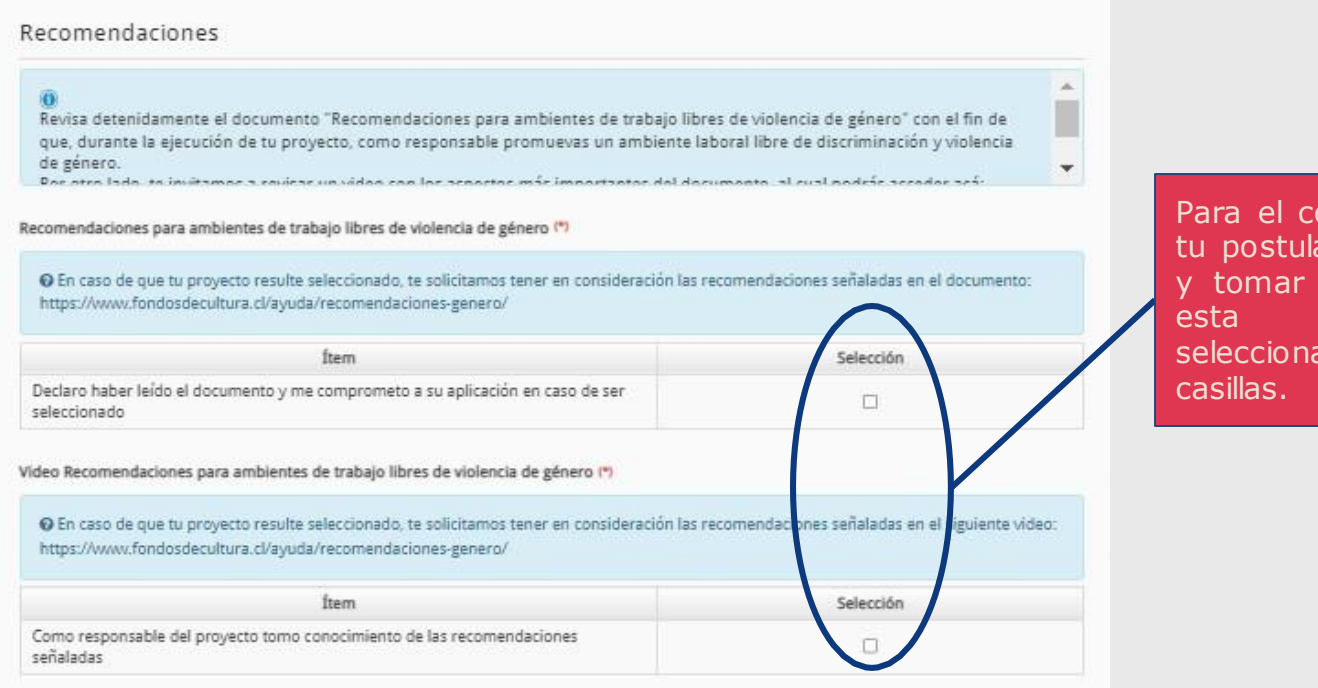

Para el correcto envío de tu postulación, debes leer y tomar conocimiento de esta información, seleccionando estas

20. Finalmente, en la sección **Validación y Envío**, deberás revisar que todos los campos requeridos para tu postulación se encuentren completos, y que tu postulación sea acorde a las bases de la línea o modalidad a la cual postulas.

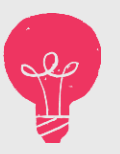

Te recordamos que la postulación no se encuentra enviada a menos que hagas click en "**Enviar"** una vez que hayas completado toda la formulación necesaria para tu proyecto.

Esperamos que esta charla haya sido de ayuda para tu postulación. Te recordamos que puedes revisar nuestras preguntas frecuentes en [www.fondosdecultura.cl,](http://www.fondosdecultura.cl/) así como también, escribir tus dudas a [fondoartesescenicas@cultura.gob.cl](mailto:fondodelamusica@cultura.gob.cl).

Por otro lado, también puedes escribir a través del Formulario de atención ciudadana de la Subsecretaría de las Culturas y las Artes: <https://siac.cultura.gob.cl/formulariosiac>.

**Bases, guía para una correcta contratación y preguntas frecuentes están disponibles en [www.fondosdecultura.cl](http://www.fondosdecultura.cl)**

• **[Formulario de atención ciudadana \(SIAC\)](https://siac.cultura.gob.cl/formulariosiac)** https://siac.cultura.gob.cl/formulariosiac

• **[Link de bases de la convocatoria](https://www.fondosdecultura.cl/wp-content/uploads/2023/10/FAAEE-FestivalesTrayectoria2023.pdf)**

https://www.fondosdecultura.cl/wpcontent/uploads/2023/10/FAAEE-FestivalesTrayectoria2023.pdf

### • **[Link preguntas frecuentes](https://www.fondosdecultura.cl/wp-content/uploads/2023/10/preguntas-frecuentes-festivales-encuentros-trayectoria.pdf)**

https://www.fondosdecultura.cl/wpcontent/uploads/2023/10/preguntas-frecuentes-festivalesencuentros-trayectoria.pdf

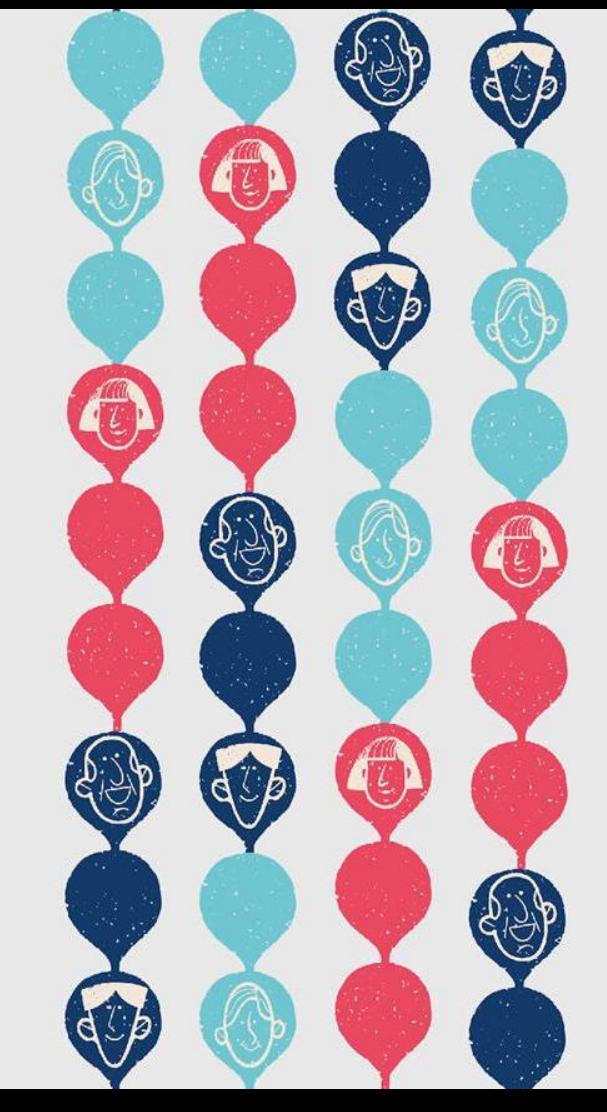

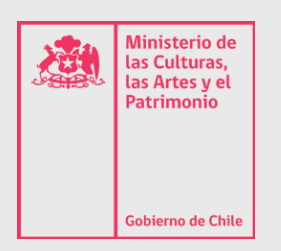

# Convocatorias **Cultura** 2023-2024

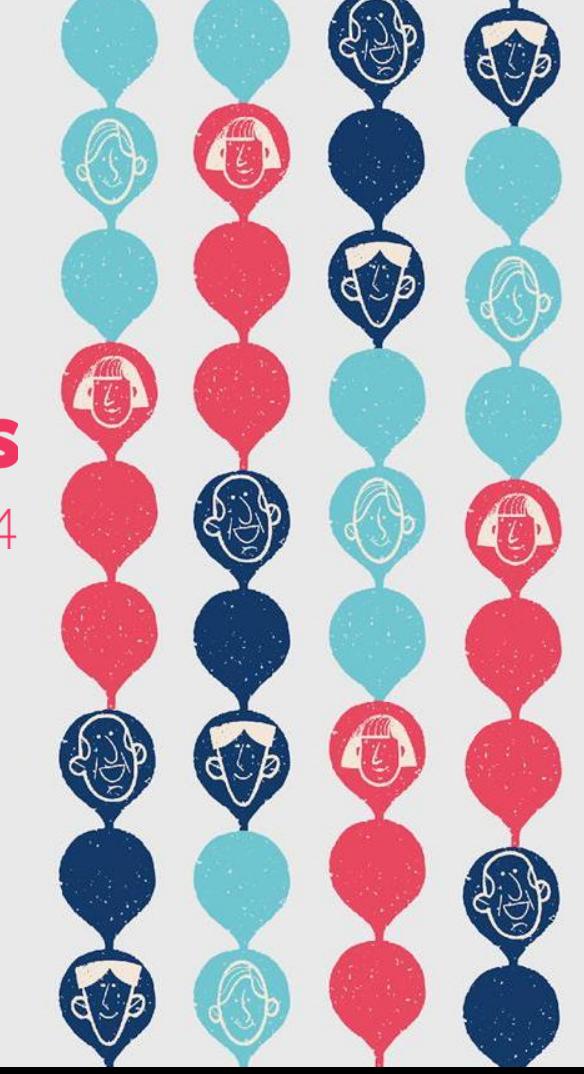